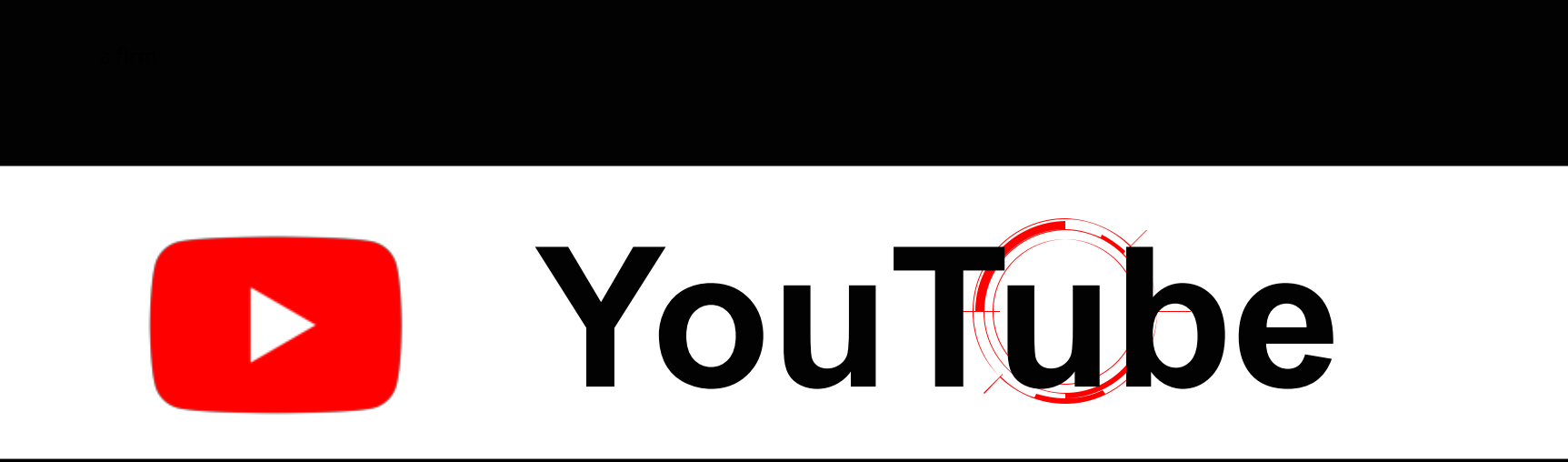

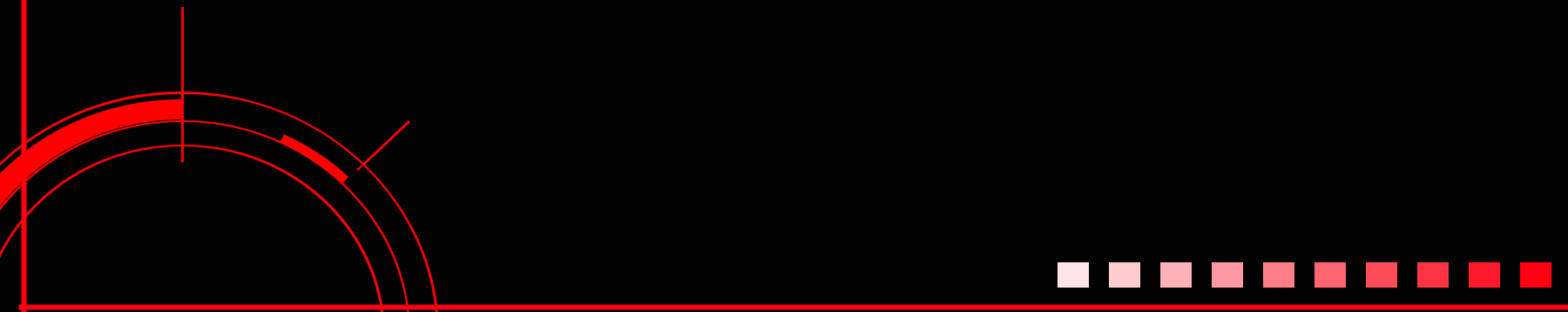

## **Czym jest YouTube?**

YouTube jest platformą web 2.0 założoną 14 lutego 2005, a w październiku 2006 została przejęta przez amerykańską firmę Google.

Jest drugą najbardziej odwiedzaną stroną internetową na świecie.

Umożliwia udostępnianie i przeglądanie treści multimedialnych takich jak klipy wideo, zwiastuny, filmy krótkometrażowe (shorts), wiadomości czy transmisje na żywo (live).

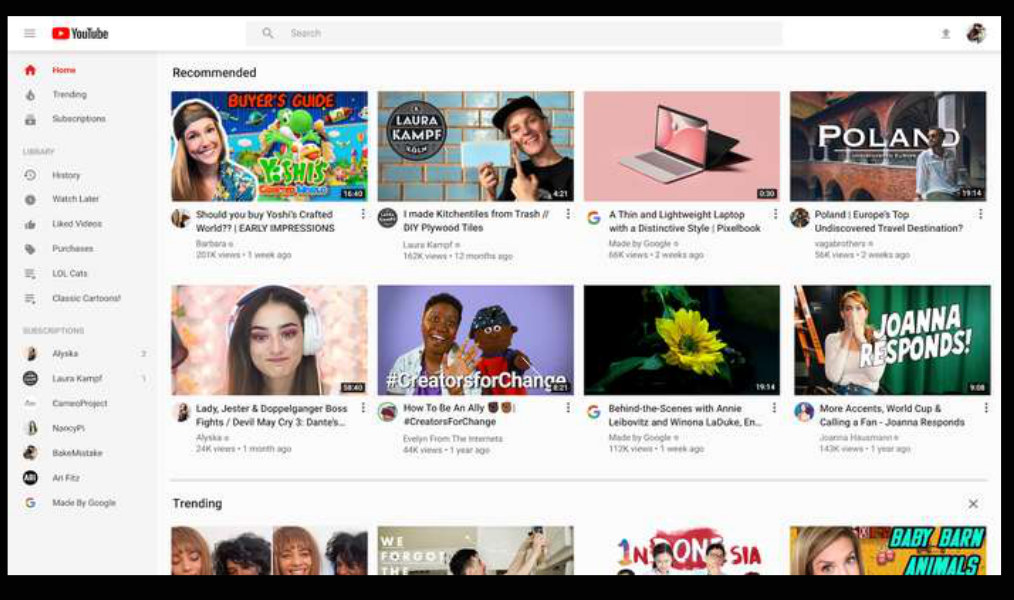

**Shorts<sup>13</sup>** 

Możesz tworzyć krótkie wideo, nazywane Shorts, maksymalnie 60-cio sekundowe, używając aparatu w urządzeniu mobilnym.

- Zaloguj się do swojego konta YouTube.
- Naciśnij "+" a potem ikonę kamery.
- Pozostaw domyślną opcję na 15 sekund albo naciśnij liczbę 15 powyżej przycisku "Record" aby wydłużyć do 60 sekund.
- Nagraj wideo naciskając i przytrzymując przycisk "Record" albo naciskając go raz aby zacząć i drugi, żeby zakończyć.
- Naciśnij przycisk "Done" aby zobaczyć podgląd.
- Popraw wideo za pomocą filtrów lub zmień prędkość, aby odtwarzać je w przyspieszonym lub zwolnionym tempie.
- Naciśnij "Next", a następnie dodaj tytuł, opis i inne szczegóły.
- Naciśnij "Upload".

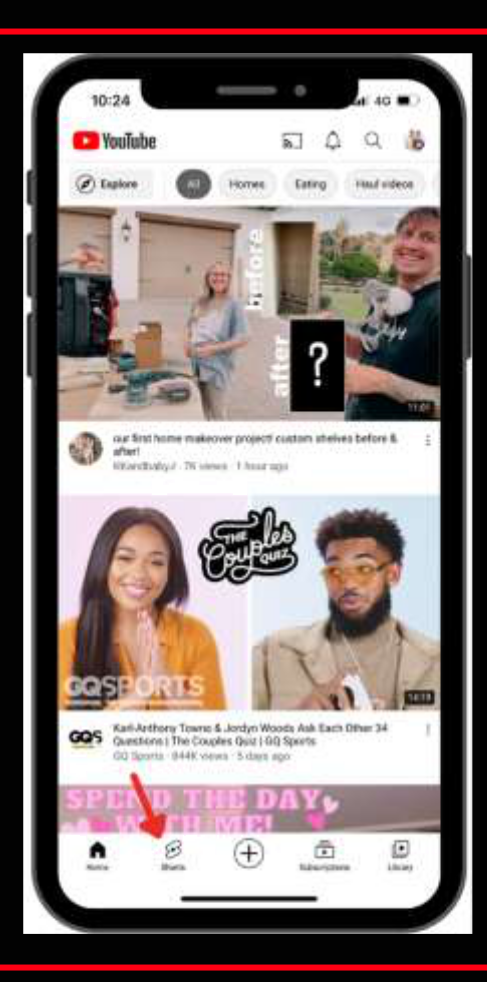

## **Jak zarabiać na Youtube?**

Aby zarabiać w YouTube, musisz złożyć wniosek bezpośrednio do YouTube, który jest przyznawany osobom, które:

- mają 4000 godzin oglądania
- posiadają 1000 subskrybentów
- mają konto AdSense
- okazują szacunek dla społeczności
- przestrzegają zasad monetyzacji
- żyją w kraju, w którym działa program partnerski.

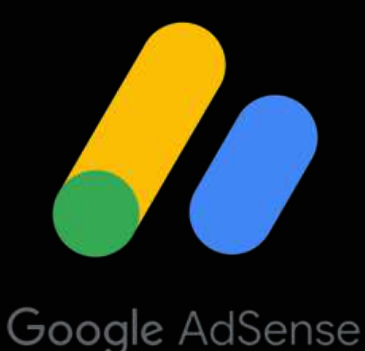

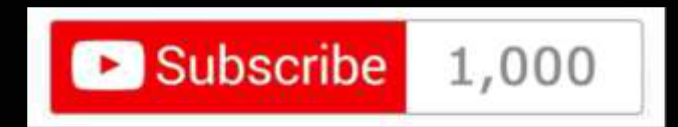

## **Jak zarabiać na Youtube?**

Dochód zależy przede wszystkim od reklam, najmniej płatna jest o podróżach, a najlepiej płatna o finansach. Za każde 1000 wyświetleń dostajesz pieniądze, ale wyświetlenia muszą mieć setki tysięcy, aby przetrwać.

Jeśli reklama zostanie umieszczona bezpośrednio w montażu, otrzymasz 100% zysku.

Istnieją również subskrypcje oferowane w zamian za płatne materiały.

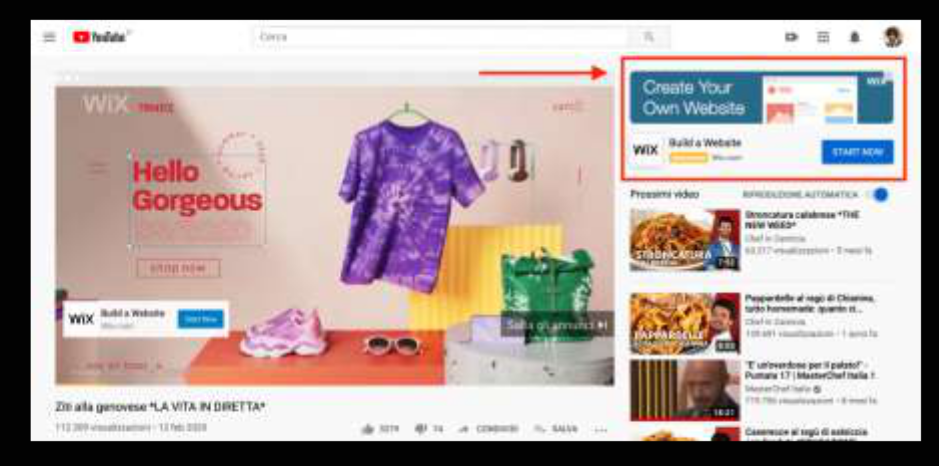

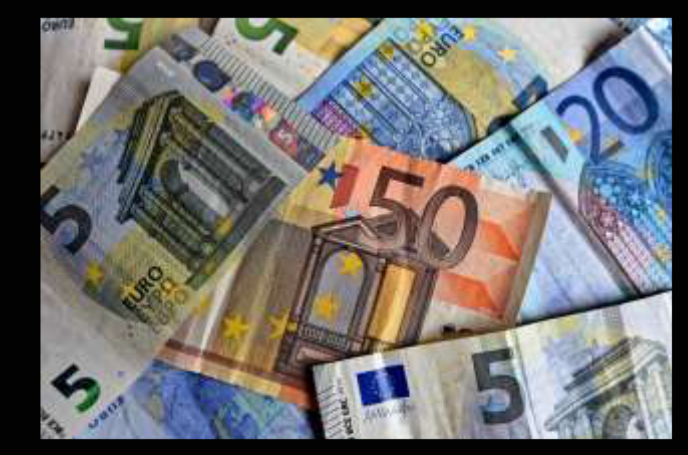

## **Zarejestruj się i udostępnij wideo**